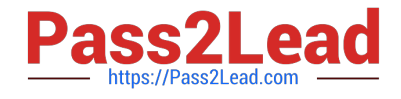

# **LOOKML-DEVELOPERQ&As**

## LookML Developer

# **Pass Google LOOKML-DEVELOPER Exam with 100% Guarantee**

Free Download Real Questions & Answers **PDF** and **VCE** file from:

**https://www.pass2lead.com/lookml-developer.html**

## 100% Passing Guarantee 100% Money Back Assurance

Following Questions and Answers are all new published by Google Official Exam Center

**63 Instant Download After Purchase** 

**@ 100% Money Back Guarantee** 

365 Days Free Update

800,000+ Satisfied Customers

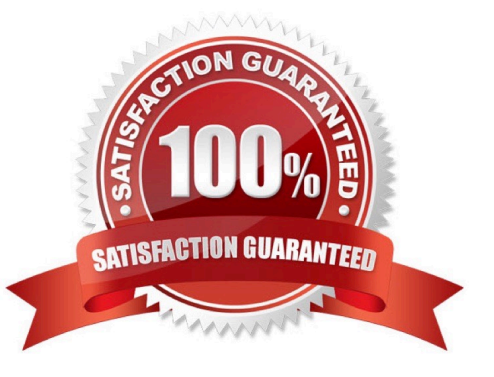

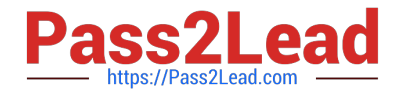

#### **QUESTION 1**

Only users with department attributes of Finance and Executive should be able to access the revenue view. Only users with the value of Executive for the department user attribute should be able to view the total revenue field.

Given the code snippet below: How should the required access grants be structured to set up this system of access?

```
explore: financial data {
  view name: base table
  join: revenue \Boxview: revenue {
  measure: total revenue {}
access grant: grant a \{user attribute: department
  allowed values: ["executive"]
access_grant: grant_b {
  user_attribute: department
  allowed_values: ["finance", "executive"]
```
A. required access grants: [grant b] in the revenue view, required access grants: [grant a] in the total revenue field

B. required access grants: [grant a] in the revenue view, required access grants: [grant\_a, grant\_b] in the total\_revenue field

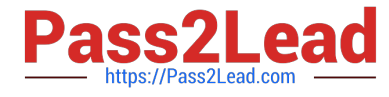

C. required\_access\_grants: [grant\_b] in the financial\_data Explore, required\_access\_grants: [grant\_a] in the total\_revenue field

D. required\_access\_grants: [grant\_a, grant\_b] in the revenue view, required\_access\_grants: [grant\_a] in the total\_revenue field

Correct Answer: B

#### **QUESTION 2**

A developer would like to add a new dimension of type: yesno for the enabled column in their users table. The column is of type: string in the database and returns yes and no values.

How should the developer define the yesno dimension?

```
© A
     dimension: is enabled {
      type: yesno
      sql: $(TABLE).enabled IS NOT NULL ;;
      \mathbf{1}© B.
     dimension: is enabled {
      type: yesno
      sql: CASE WHEN $ (TABLE) .enabled = ""yes"" then ""Yes"" ELSE ""No""
      END::
      \mathbf{1}©C.dimension: is enabled {
      type: yesno
      sql: $(TABLE).enabled ;;
      \overline{\phantom{a}}© D.
      dimension: is enabled {
      type: yesno
      sgl: $(TABLE).enabled = ""yes"";;
      \mathbf{I}
```
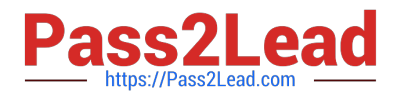

- A. Option A
- B. Option B
- C. Option C
- D. Option D
- Correct Answer: A

#### **QUESTION 3**

A developer needs to add an Explore built off of the orders view, which surfaces only completed orders. An orders Explore exists that contains all order information. Fields from the orders view are also referenced in other existing views such as \${orders.fieldname}.

How should developer define a new Explore for completed orders and keep all field references working correctly?

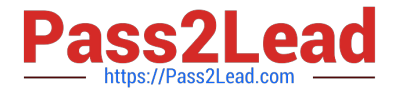

```
\circ A.
       explore: completed orders {
       sql always where: \S(orders.status) = "complete" ;;
       view name: orders
       \mathcal{F}© B.
       explore: completed orders {
       sql always where: ${orders.status} = "complete" ;;
       from: orders
       \mathcal{F}\circ C.
       explore: completed orders {
       always filter: {
       A field: orders.status
       A value: "complete"
       \rightarrowfrom: orders
       view name: orders
       \mathcal{F}© D.
       explore: completed orders {
       always filter: {
       A field: orders.status
       A value: "complete"
       \mathcal{F}from: completed orders
       view name: orders
       3
A. Option A 
B. Option B 
C. Option C 
D. Option D 
Correct Answer: C
```
#### **QUESTION 4**

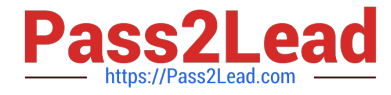

Users viewing an Explore should be able to view rows of data only where the value of the product.brand column matches the value of the user\\'s company user attribute.

Which access filter should the developer use to meet this requirement?

```
O A.
       access filter: {
       field: company
       user attribute: ${product.brand}
       ł
<sup>•</sup> B</sup>
       access filter: {
       field: product.brand
       user attribute: company
       \mathcal{E}\circ C.
       access filter: {
       field: user.company
       user attribute: brand
       \left\{ \right.© D.
       access filter: {
       field: product.brand
       user attribute: {{ user attributes['company'] }}
       \mathcal{E}A. Option A 
B. Option B 
C. Option C 
D. Option D 
Correct Answer: B
```
#### **QUESTION 5**

A developer creates a derived table and wants to add persistence to it. Because the table is not used on a frequent basis, the developer wants the table to be cached for 12 hours, but only when a user has queried it.

Which persistence parameter should be added to the derived table\\'s definition in order to satisfy this use case?

A. persist\_with: "12 hours"

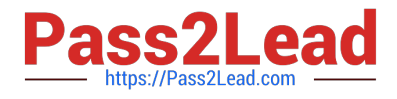

- B. datagroup: 12\_hours { max\_cache\_age: "12 hours" }
- C. persist\_for: "12 hours"
- D. sql\_trigger\_value: SELECT FLOOR{UNIX\_TIMESTAMP{} / {6\*60\*60}} ;;

Correct Answer: A

[LOOKML-DEVELOPER](https://www.pass2lead.com/lookml-developer.html) [VCE Dumps](https://www.pass2lead.com/lookml-developer.html)

[LOOKML-DEVELOPER](https://www.pass2lead.com/lookml-developer.html) **[Practice Test](https://www.pass2lead.com/lookml-developer.html)** 

[LOOKML-DEVELOPER](https://www.pass2lead.com/lookml-developer.html) **[Exam Questions](https://www.pass2lead.com/lookml-developer.html)**